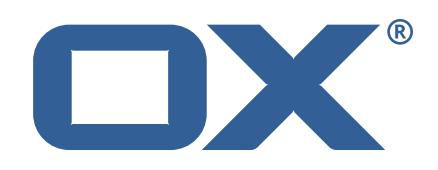

# **Release Notes for Patch Release** #2569

July 2, 2015

©2015 by Open-Xchange AG. All rights reserved. Open-Xchange and the Open-Xchange logo are trademarks or registered trademarks of Open-Xchange AG. All other company and/or product names may be trademarks or registered trademarks of their owners. Information contained in this document is subject to change without notice.

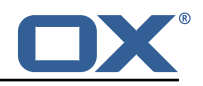

# **1 Shipped Product and Version**

Open-Xchange AppSuite backend 7.6.2-rev20

Open-Xchange AppSuite frontend 7.6.2-rev19

Open-Xchange EAS 7.6.2-rev14

Find more information about product versions and releases at [http://oxpedia.org/wiki/index.](http://oxpedia.org/wiki/index.php?title=AppSuite:Versioning_and_Numbering) [php?title=AppSuite:Versioning\\_and\\_Numbering](http://oxpedia.org/wiki/index.php?title=AppSuite:Versioning_and_Numbering)

# **2 Bugs fixed since previous Public Release**

This document provides a summary of bugfixes and changes that have been applied subsequently to shipping Patch Release #2540.

### **30310 Warning about non matching IDs from Windows 8 clients**

Two independent usm sessions for the same device caused non matching IDs at Windows 8 clients. This was fixed by transforming the device id into lower case before it is used to build the session id, and the warning is no longer displayed.

### **34617 Personal data cannot be changed by editing my contact data**

Wrong write permission has been signaled to client, so the option to change personal data was wrongly displayed.

This was fixed and no option "My Contact Data" is displayed if you have no permissions.

#### **35638 "Reject with reason" available to users even if backend is not capable**

Even unsupported mail filter actions were displayed for mail filter rules. Now a check for supported actions was implemented. Only these are displayed to the user.

#### **36849 Not possible to change email name without multiple account permissions**

Validation for multiple-account was triggered even when the capability "multiple-account-permission" was not set. For that, user were not able to change the email name. This bugfix introduced to only validate "multiple-account-permission" if it is set for this user, so user are able to change the name again.

#### **37373 Subscriptions of mail accounts not displayed in settings area**

Sometimes the foldertree for subscriptions in settings were not displayed. This fix enforce loading the root folder, so the subsciption foldertree is displayed every time.

#### **38200 WARN "Denied remote parameter for null value"**

A lot of superfluous WARNs for not defined session parameters were logged. This was fixed by suppressing superfluous WARNs for not defined session parameters.

#### **38202 Clicking on scrollbar selects first message automatically**

When clicking on scrollbar of the message list, the first message in list was automatically selected and loaded in preview.

This has been fixed by checking the mousedown status to prevent selecting when scrolling with the mouse.

#### **38260 Searching for entries from distribution lists does not show any results**

If a distribution list had mail addresses which do not exist in any of the contact folders, the distribution list was not displayed as a search result, when searching for any of those new addresses. This has been fixed by including distribution list entries when searching in contact module.

### **38537 Different scaling for contact pictures for edit and view mode of contact**

After saving a large contact picture, the picture scaling was wrong in edit mode.

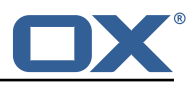

Now displaying the same scaled pictures for edit and view mode. But first time the image is added, the scaling is still different.

#### **38553 Standard folder icons for external accounts are not correctly displayed**

The icons for the standard folders from an external email address were displayed as ordinary folders.

To display the standard folder icons, now a live connection to the IMAP Server is performed.

#### **38600 NPE searching drive**

Faulty check if a file storage implementation supports the "SEARCH\_BY\_TERM" capability led to a NullPointerException.

Solution: Proper check if non-infostore file storage supports the "SEARCH\_BY\_TERM" capability.

#### **38603 Unable to send Mails when individual recipients are rejected**

Sending mails to more than one recipients in case one recipient get rejected was not possible. Added option "com.openexchange.smtp.sendPartial" to file 'smtp.properties' to allow partial send in case one or more (but not all) recipients are considered to be invalid on message transport. Default value is "false".

#### **38604 Subscription of t-online address-book not working "Subscription or an involved service is currently not available."**

Configuration file for t-online address book was outdated, so the subscription does not work. This has been fixed by aligning the configuration file to current T-Online page layout for contact subscription.

#### **38638 EAS requests increased and blackberry devices stopped syncing**

Total number of EAS requests increased dramatically by using a blackberry. Blackberry devices ignore the already introduced collection limit.

This has been fixed by recognizing Blackberry devices and allow any number of collections. Now EAS requests from Blackberry are reduced.

#### **38755 Host reached JVM Memory and 100 DB-Connection limit**

Sorting mails by read/unread led to an performance issue. Performance has improved to avoid outages.

#### **38854 Distribution lists with a blank space are not shown in recepients lists when composing mail**

Distribution lists with a blank space in name were not displayed in compose mail with autocomplete.

This was fixed by adding missing filter function in local contact search api, now distribution lists are displayed with autocomplete.

# **3 Changes relevant for Administrators**

## **3.1 Changes of Configuration Files**

#### **Change #2553 Added option to allow partial send in case one or more (but not all) recipients are considered to be invalid on message transport**

Added option "com.openexchange.smtp.sendPartial" to file 'smtp.properties' to allow partial send in case one or more (but not all) recipients are considered to be invalid on message transport. Default value is "false".

#### **Change #2546 Added new configuration options for mail push to Mobile App**

Added new configuration options to set-up mail push for Mobile App in new file 'mobilepushevent.properties'.

Google Cloud Messaging (GCM) ===================

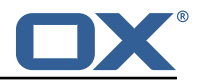

Introduced property "com.openxchange.mobilepush.events.gcm.enabled" to enables or disable mobile push event notifications to clients using the Google Cloud Messaging (GCM) service. This requires a valid configuration for theGCM API key, see options below. Defaults to "false".

Added property "com.openxchange.mobilepush.events.gcm.key" to specify the API key of the server application. Required if "com.openxchange.mobilenotifier.events.gcm.enabled" is set to "true".

#### Apple Push Notification (APNS)

#### ===================

Possibility to enables or disable push event notifications to clients using the Apple Push Notification service (APNS) for iOS devices via property

"com.openxchange.mobilepush.events.apn.ios.enabled". This requires a valid configuration for the APNS certificate and keys, see either options below. Defaults to "false". Property "com.openxchange.mobilepush.events.apn.ios.keystore" to specify the path to the local key-store file (PKCS #12) containing the APNS certificate and keys for the iOS application, e.g. "/opt/open-xchange/etc/mobilepush-apns.p12". Required if "com.openxchange.mobilepush.events.apn.ios.enabled" is "true".

Property "com.openxchange.mobilepush.events.apn.ios.password" to specify the password used when creating the referenced key-store containing the certificate of the iOS application. Note that blank or null passwords are in violation of the PKCS #12 specifications. Required if "com.openxchange.mobilepush.events.apn.ios.enabled" is "true".

Property "com.openxchange.mobilepush.events.apn.ios.production" to indicate which APNS service is used when sending push notifications to iOS devices. A value of "true" will use the production service, a value of "false" the sandbox service. Defaults to "true".

#### Other new configuration settings

#### =====================

Added property "com.openxchange.mobilepush.events.apn.ios.feedbackQueryInterval" to configure the interval between queries to the APN feedback service for the subscribed iOS devices. The value can be defined using units of measurement: "D" (=days), "W" (=weeks) and "H" (=hours). Defaults to "1D" (one day). Leaving this parameter empty disables the feedback queries on this node. Since each received feedback is processed cluster-wide, only one node in the cluster should be enabled here. Values less than 1m will be ignored.

Permanent Push

==========

Property "com.openexchange.push.allowPermanentPush" to enable/disable permanent push. Set to true if (and only if) such a push service is running, which supports spawning permanent push listeners as this setting is used to perform the balancing of permanent push listeners among available cluster members. Meaning, it marks a cluster member to be capable for permanent push. Push services that support permanent push listeners currently known: open-xchange-push-imapidle and open-xchange-push-mailnotify. Default is "true". Property "com.openexchange.push.credstorage.enabled" to specify whether credential storage is enabled. The credential storage is used to store user credentials in setups that do not support a master authentication to the mail storage. Default is "false". Property "com.openexchange.push.credstorage.passcrypt" to specify the key with which to encrypt/decrypt the password held in credential storage (provided that "com.openexchange.push.credstorage.enabled" is set to "true") Must not be changed once set/used and needs to be the same value on all nodes in a cluster. No default value. Property "com.openexchange.push.credstorage.rdb" to specify whether database-backed credential storage is enabled. (provided that "com.openexchange.push.credstorage.enabled" is set to "true"). If set to "false" the credentials are stored in memory utilizing Hazelcast. Default is "false".

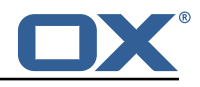

Hazelcast-related ============

Added new configuration file "/opt/open-xchange/etc/hazelcast/credentials.properties" defining the configuration for the "credentials" Hazelcast map

#### **Change #2549 Added "open-xchange-mailapp" as default to "com.openexchange.IPCheckWhitelist" property**

Added "open-xchange-mailapp" as default to "com.openexchange.IPCheckWhitelist" property in file 'server.properties' to let the Mobile App bypass IP check by default.

#### **Change #2572 Added option to control whether IMAP IDLE based mail push implementation is supposed to also support permanent listeners**

Added option "com.openexchange.push.imapidle.supportsPermanentListeners" to file 'push imapidle.properties' to control whether IMAP IDLE based mail push implementation is supposed to also support permanent listeners. Default is "false".

#### **Change #2575 Added capability for Mobile App to control which users may access App Suite through Mobile App**

Added capability for Mobile App to control which users may access App Suite through Mobile App. File 'permissions.properties' is enhanced by property "com.openexchange.capability.mobile mail app", which defaults to "false". Meaning, per default nobody may access App Suite through Mobile App. Mobile App can then be enabled selectively through capabilities/config-cascade functions.

### **Change #2576 Added appropriate index to Hazelcast map**

Added appropriate index to Hazelcast map through adding line "com.openexchange.hazelcast.configuration.map.indexes.attributes=altId" to file 'sessions.properties'

#### **Change #2557 Aligned .yml configuration file to current T-Online page layout for contact subscription**

Aligned .yml configuration file to current T-Online page layout for contact subscription: nameOf-PasswordField: pw\_pwd nameOfUserField: pw\_usr

## **3.2 Changes of Database Schema**

#### **Change #2543 Added new tables for Mobile App**

Need to add tabled to manage subscriptions from Mobile App users and to control mail push to devices tables and the contract of the contract of the contract of the contract of the contract of the contract o CREATE TABLE mobileEventSubscriptions( cid INT4 UNSIGNED NOT NULL, service VARCHAR(64) NOT NULL, token VARCHAR(255) NOT NULL, provider VARCHAR(64) NOT NULL, user INT4 UNSIGNED NOT NULL, timestamp BIGINT(20) NOT NULL, blockLoginPushUntil BIGINT(20), PRIMARY KEY (cid, service, token, provider), INDEX (cid, service, token, provider) ) ENGINE=InnoDB DEFAULT CHARSET=ascii

CREATE TABLE registeredPush ( cid INT4 UNSIGNED NOT NULL, user INT4 UNSIGNED NOT NULL, client VARCHAR(64) CHARACTER SET latin1 NOT NULL, PRIMARY KEY (cid, user, client) ) ENGINE=InnoDB DEFAULT CHARSET=latin1"

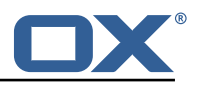

CREATE TABLE credentials ( cid INT4 UNSIGNED NOT NULL, user INT4 UNSIGNED NOT NULL, password VARCHAR(64) CHARACTER SET utf8 COLLATE utf8 unicode ci NOT NULL, login VARCHAR(64) CHARACTER SET utf8 COLLATE utf8 unicode ci NOT NULL,

PRIMARY KEY (cid, user) ) ENGINE=InnoDB DEFAULT CHARSET=utf8 COLLATE=utf8 unicode ci

#### **Change #2547 Enhanced configdb by a table to store those contexts with at least one registered permanent push listener**

Enhanced configdb by "context2push registration" table to store those contexts with at least one registered **permanent** push push listener. Table gets created via: CREATE TABLE context2push\_registration ( cid INT4 UNSIGNED NOT NULL, PRIMARY KEY (cid) ) ENGINE=InnoDB DEFAULT CHARSET=utf8 COLLATE=utf8 unicode ci.

## **3.3 Changes of Command Line Tools**

#### **Change #2544 Command-line tool to list currently active push users on this node**

Introduced command-line tool "listpushusers" to list currently active push users on this node. Usage: listpushusers

-h, --help Prints a help text

-1, --login <arg> The optional JMX login (if JMX authentication is enabled)

-p, --port <arg> The optional JMX port (default:9999)

--responsetimeout <arg> The optional response timeout in seconds when reading data from server (default: 0s; infinite)

-s, --password <arg> The optional JMX password (if JMX authentication is enabled)

-t, --host <arg> The optional JMX host (default:localhost)

## **3.4 Changes of Packaging**

#### **Change #2545 Added new package "open-xchange-mobile-push" providing the mail push implementation for the Mobile App**

Added new package "open-xchange-mobile-push" providing the mail push implementation for the Mobile App.

# **4 Tests**

Not all defects that got resolved could be reproduced within the OX QA lab. Therefore, we advise guided and close monitoring of the reported defect when deploying to a staging or production environment. Defects which have not been fully verified, are marked as such.

To avoid side effects, the shipped packages have gone through automated regression test on both, a Continuous Integration System and a dedicated server setup for system and integration testing.

All changes have been checked for potential side-effects and effect on behavior. Unless explicitly stated within this document, we do not expect any side-effects.

# **5 Fixed Bugs**

30310, 34617, 35638, 36849, 37373, 38200, 38202, 38260, 38537, 38553, 38600, 38603, 38604, 38638, 38755, 38854,